### Plan B's /net: An adaptative file system for networks

### Gorka Guardiola Múzquiz

#### paurea@lsub.org <http://plan9.escet.urjc.es/who/paurea>

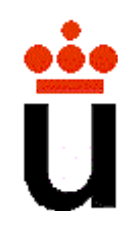

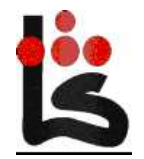

### Roadmap

- Computing environments
- Plan B
- Name spaces
- /net
- Problems
- Related work
- Lessons

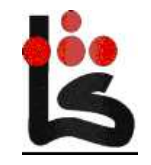

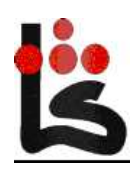

### Today's computing environments

Heterogeneous trasient resources

- Different implementations
- Different interfaces
- Different properties
- More than one at a time
- Come and go

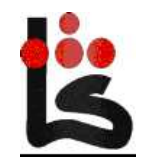

### Computing environments (cntd)

**Networks** 

- Used to access (talk to) services. I care about reading my e-mail, best latency least cost.
- $\bullet$  But...
	- $\circ$  Now I have to specify Bluetooth, Wifi or Ethernet.
	- $\circ$  with different bandwidths, latencies, ...
	- $\circ$  many at a time
	- $\circ$  change explicitly
- $\bullet$   $\Rightarrow$  Applications (or system) get complex.

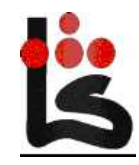

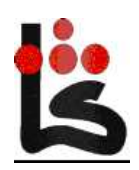

## Plan B

Built for changing distributed environments

- No connections
- No binding (open banned).
- Single names for multiple instances
- Dynamic mounting for network resources
- Per application mount table (customizable).

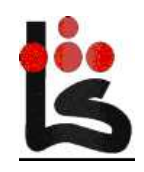

### Plan B (cntd.)

#### Example

- **: import any /usr/nemo!Dgsyc /usr/nemo**
- **: import -b any /usr/nemo /usr/nemo**
- **: ns**
- **.../usr/nemo: nautilus!fs!/usr/nemo**
- **/usr/nemo: aquamar!fs!/usr/nemo : cp /usr/nemo/doc/slides.mf /b/printer**

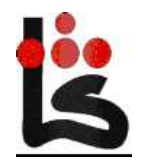

#### Name spaces

Tool to detect resources and adapt.

- Like a private mount table.
- One per application.
- Ordered prefix table.
- Order fixed at programming time.
- Dynamic (automatic) mounts.

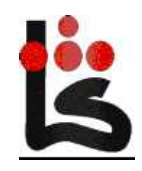

#### Name spaces (cntd.)

**Contraints** 

- Describe properties of resources.
- Used to narrow resolutions.
- Resolved once per system call (no binding!).
- Just syntax: users give meaning.
- Example:
	- **: cp slides.ps!Tpostscript /b/printer**

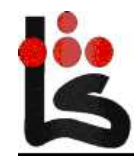

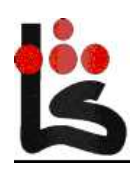

### Plan B's /net

Interface to the network (like, for example, sockets)

- One file system per network
- A high level single interface (abstract).
- Users select by programming the name space

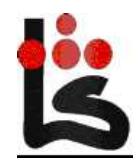

#### Plan B's /net (cntd.)

Naming as <sup>a</sup> tool

**/net/machine!svc**

**/net/any!svc**

**/net/local.N!svc**

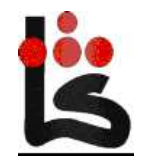

#### Use of namespaces

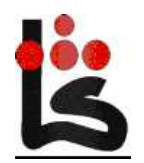

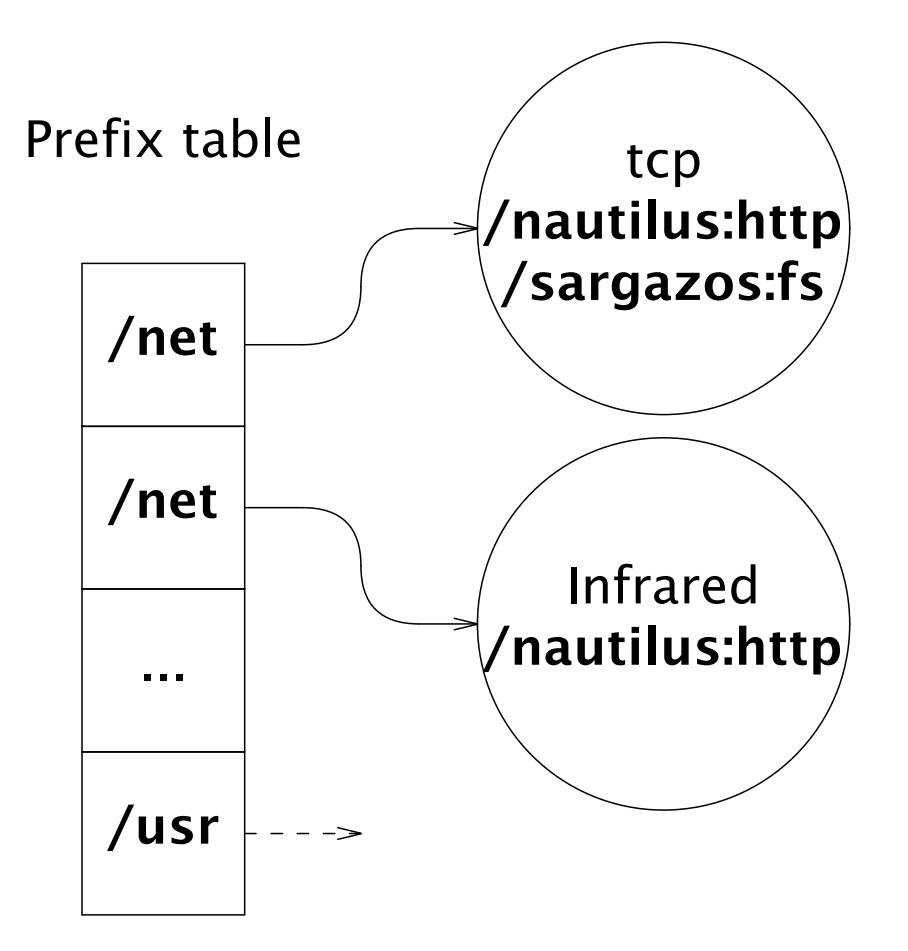

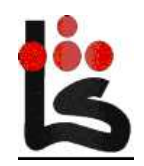

Pg. 15

#### /net layers

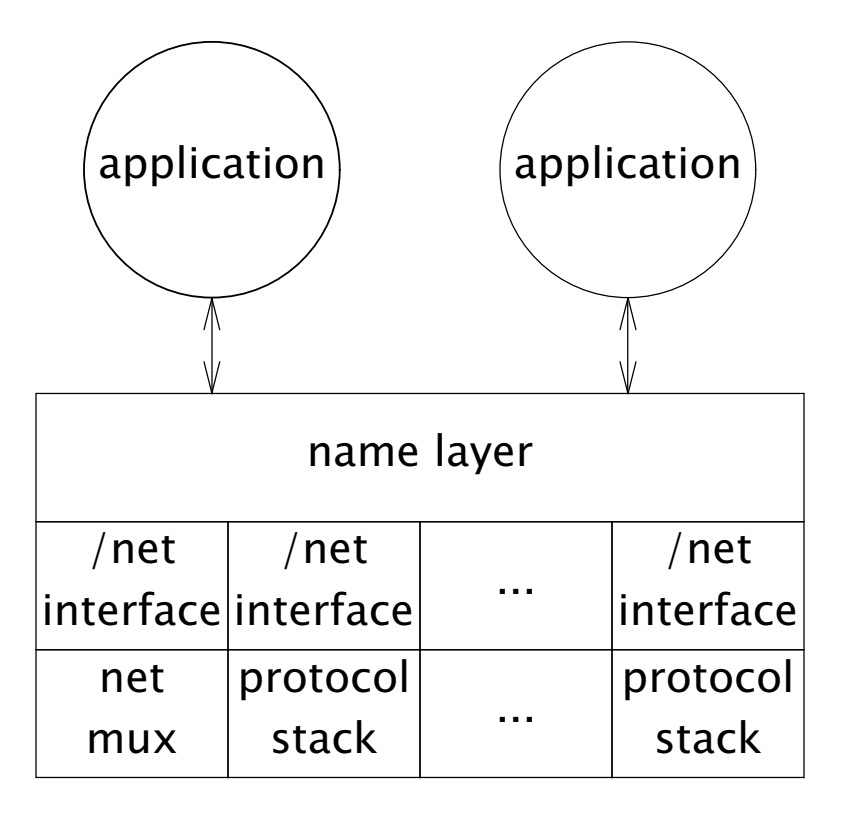

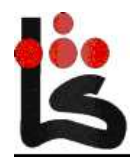

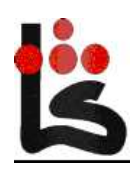

### Plan B's /net (cntd.)

Semantics

- No connections (user's view)
- No addresses, names of machines and services
- Multiple networks at /net
- Dynamically mounted
- Constraints can narrow the search

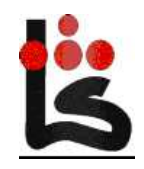

### Client

Create the endpoint

```
make(/net/nautilus:http:0);
```
Send the request

```
copy("/net/nautilus:http:0",0,"/mem",
&req, sizeof(req));
```
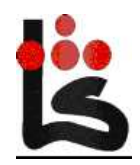

### Client (cntd.)

```
Get the reply (n bytes)
```
**n**= copy("/mem", &repl, "/net/nautilus:http:0", **0,**sizeof(repl));

Hang up

**delete(/net/nautilus:http:0);**

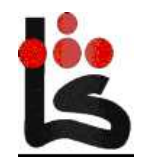

#### Server

In <sup>a</sup> loop do:

Make local endpoint

```
make(/net/local:http:0);
```
Get the request

```
n= copy("/mem", &req, "/net/local:http:0",
0,sizeof(req));
```
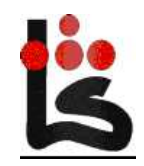

### Server (ctnd.)

```
Log the peer's address
```
**copy(/mem,**&addr, **/net/remote:http:0,**sizeof(addr));

print("peer:%s \n", addr);

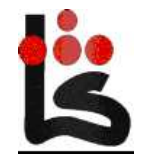

### Server (ctnd.)

Process the request

```
do_req(req,repl);
```
Send the reply

```
copy(/net/local:http:0,0,
/mem,&repl, sizeof(repl));
```
Hang up

```
delete(/net/local:http:0);
```
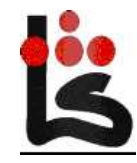

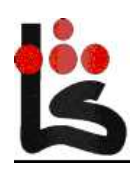

### Use of endpoints

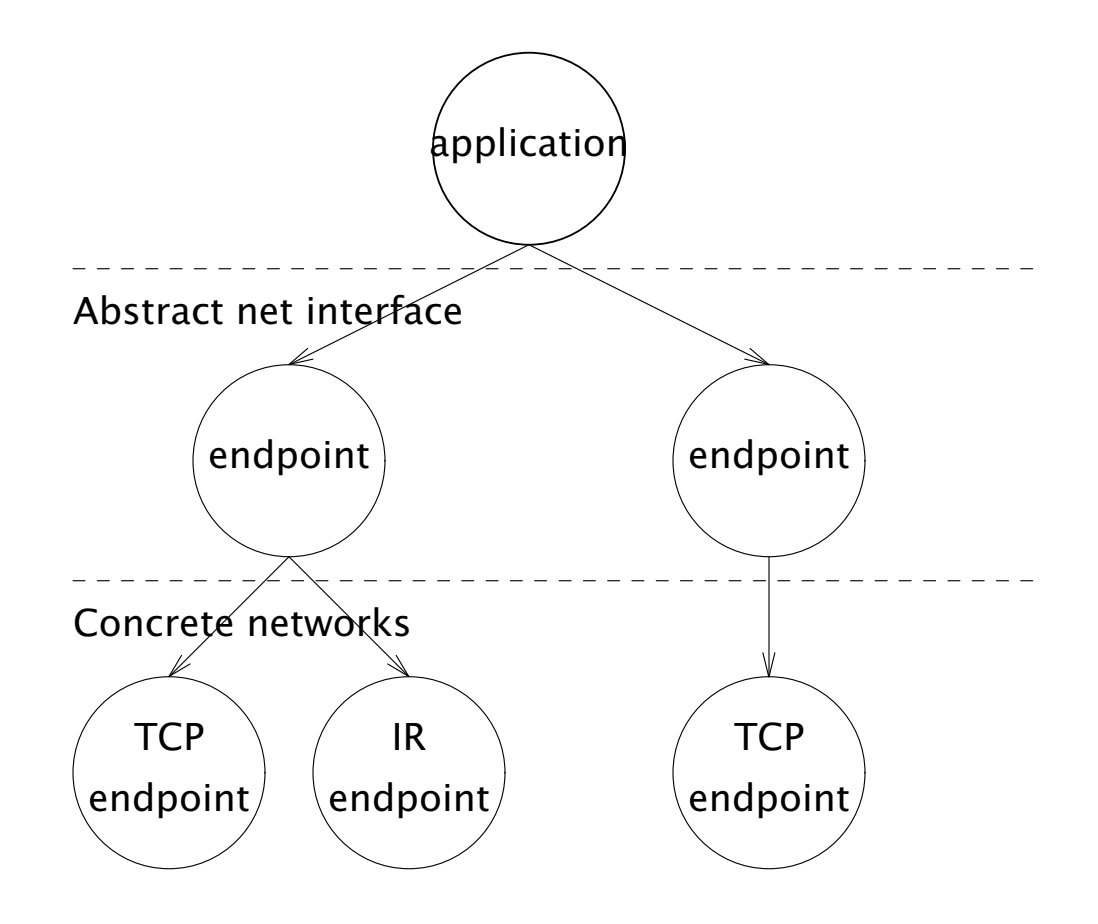

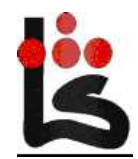

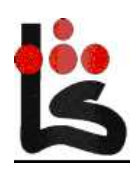

### Endpoints (ctnd.)

Represent services on machines

Use random numbers to disambiguate

Client

Local

Remote

Raw

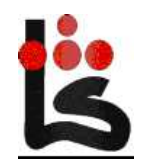

#### Measures (ctnd.)

Only has sense to compare with Plan 9 (same protocol stack).

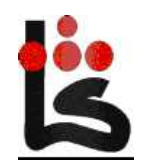

Pg. 28

#### Measures (ctnd.)

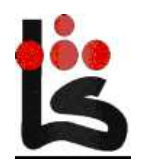

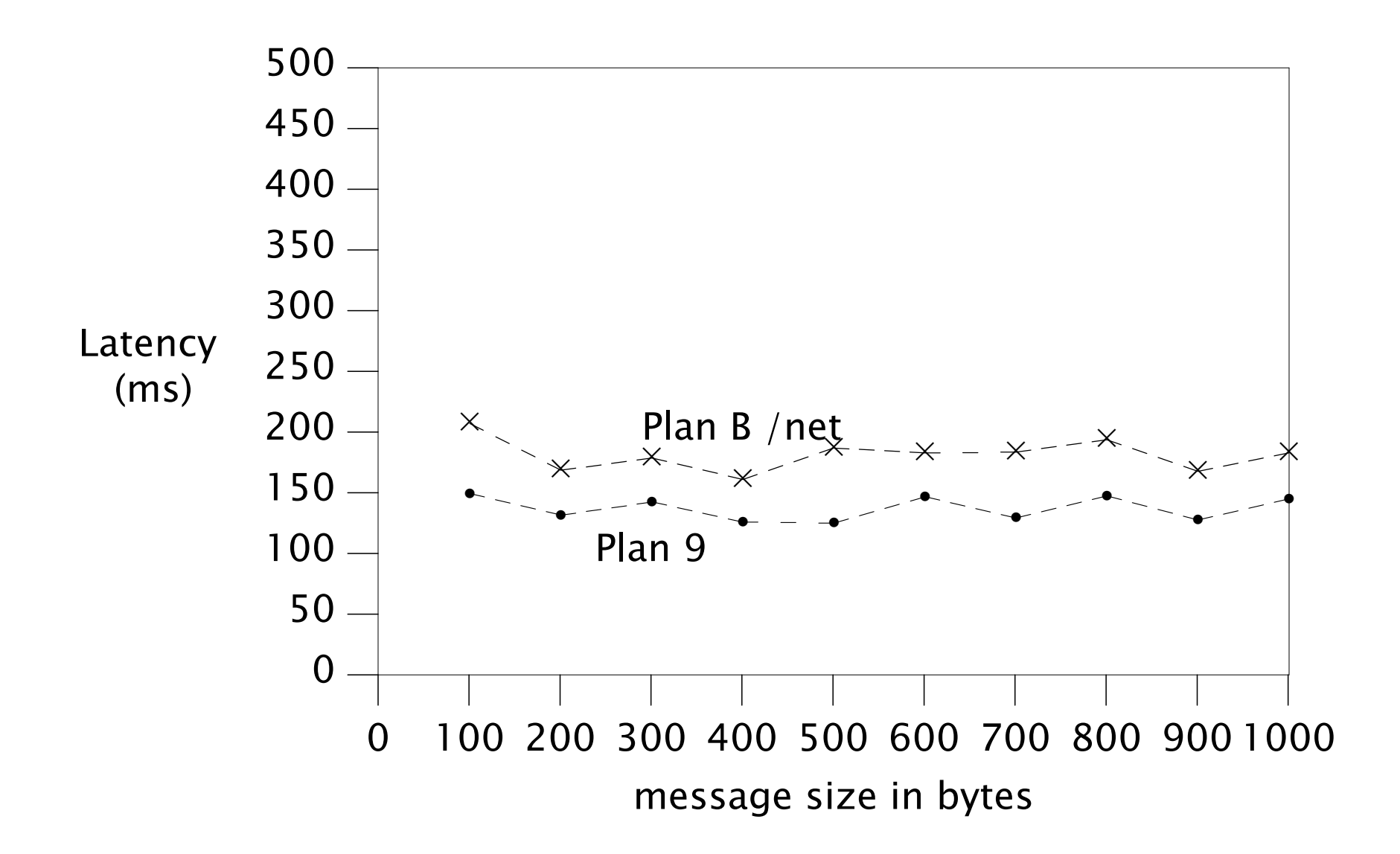

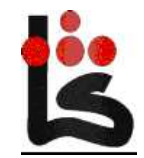

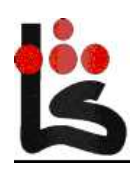

### Problems

- Resolving each time (not much)
- Letting the user know
- Qos, numeric constraints

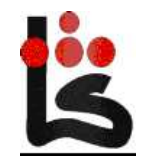

### Related work

#### Mobile sockets, overlay networks etc.

None deal with heterogeneous networks.

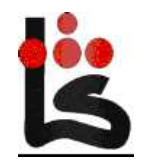

#### Lessons

Be careful with timeouts

Connections are evil

Names have power

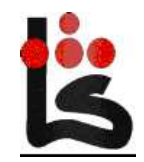

### WiP

We had <sup>a</sup> native and hosted version on 2nd edition.

We had our web server running on different nets

- We are now on 3rd edition, halfway between Plan B and Plan 9.
- A rewrite for this edition will be done.

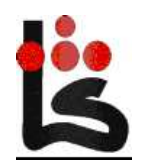

## Questions?

# <http://lsub.org/ls/planb.html> paurea@lsub.org

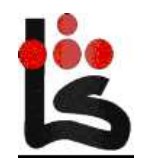